# **INFORMATICS PRACTICES(065) SAMPLE PAPER 2023-24**

## **Time – 3 Hrs Marks- 70**

## **General Instructions:**

- 1. This question paper contains five sections, Sections **A** to **E**.
- 2. All questions are compulsory.
- 3. Section A has **18** questions carrying **01** mark each. Question **17** and **18** is of assertion and reason type.
- 4. Section B has **07** Very Short Answer type questions carrying **02** marks each.
- 5. Section C has **05** Short Answer type questions carrying **03** marks each.
- 6. Section D has **02** Long Answer type questions carrying **04** marks each. One internal choice is given in **Que 32** against part c only.
- 7. Section E has **03** Long Answer type questions carrying 05 marks each. **Que 33** and **Que 35** has or option.
- 8. All programming questions are to be answered using **Python Language** only.

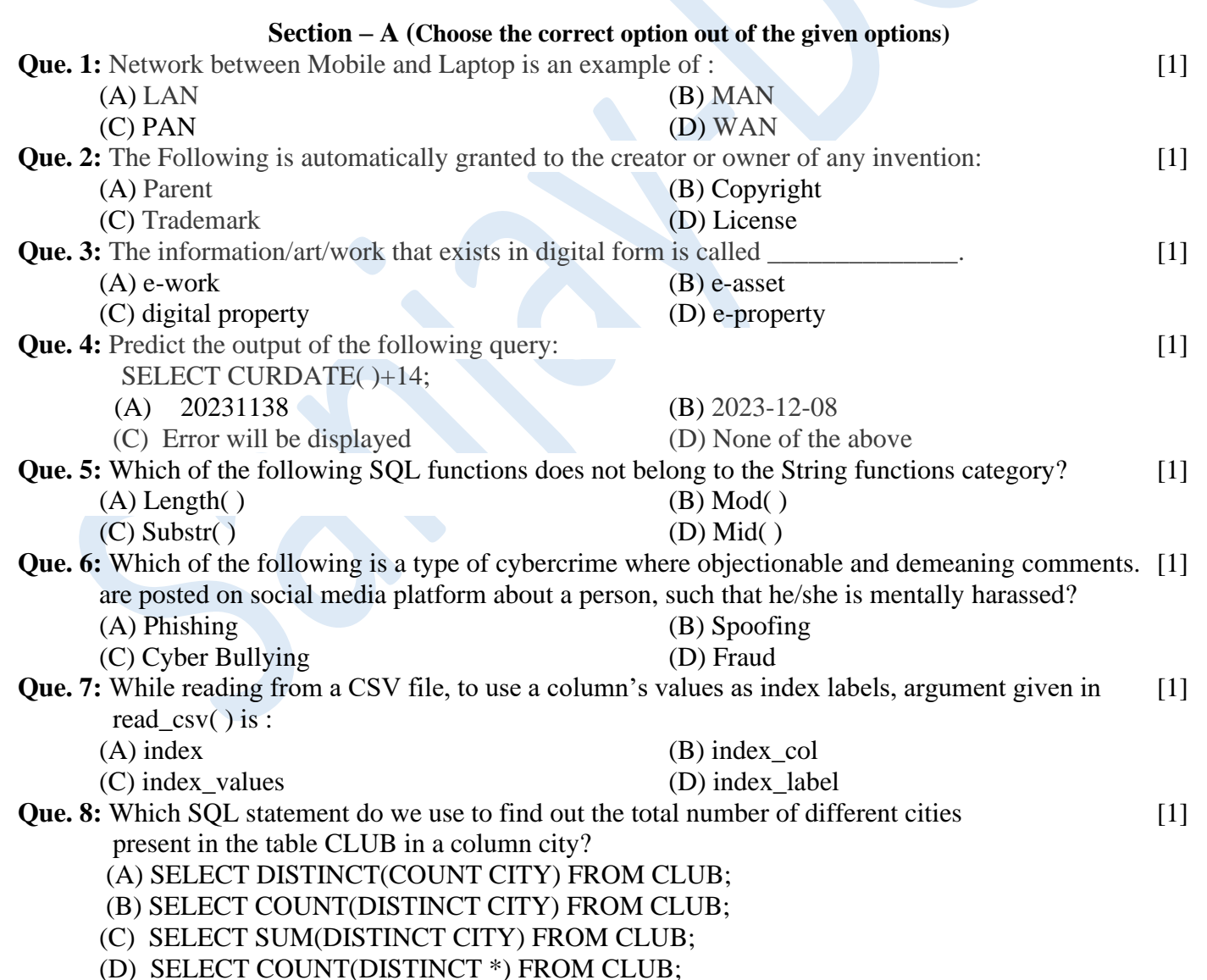

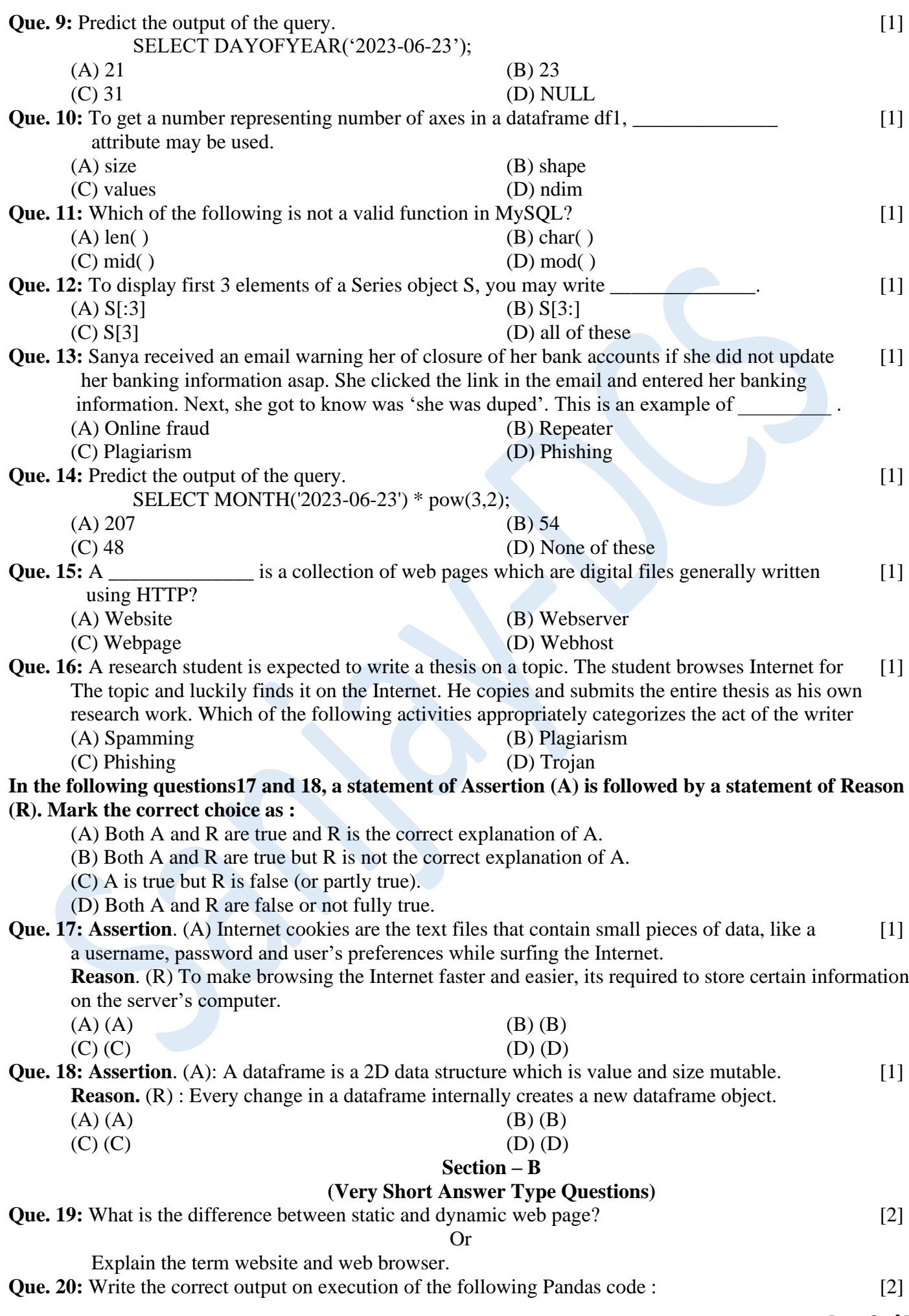

Page **2** of **7**

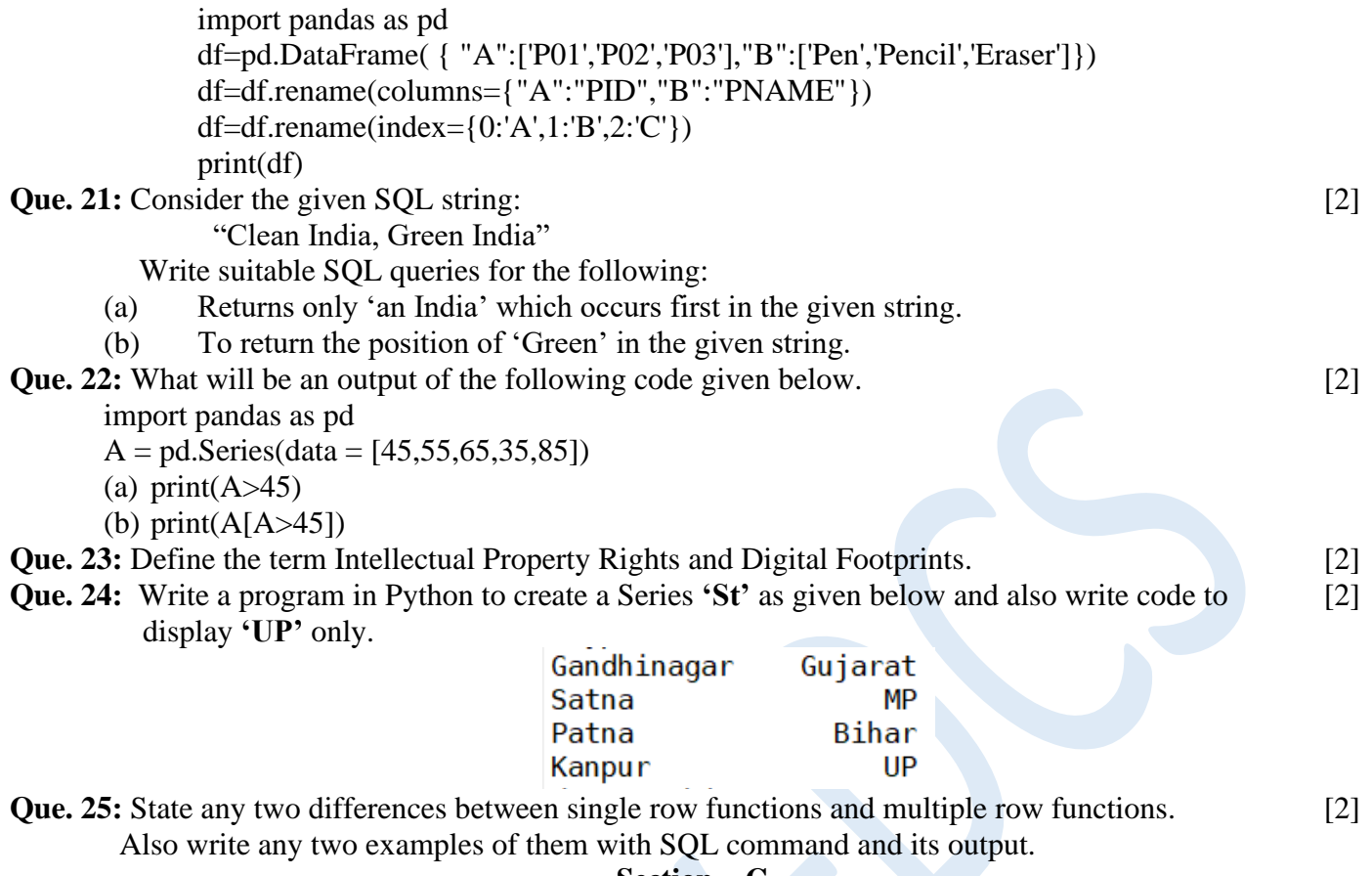

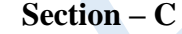

**(Short Answer Type Questions)**

**Que. 26:** A relation Vehicles is given below: [3]

| $V_{10}$          | V_Type     | <b>Company</b> | <b>Price</b> | Qty |
|-------------------|------------|----------------|--------------|-----|
| AW125             | Wagon      | Maruti         | 250000       | 25  |
| J0083             | Jeep       | Mahindra       | 4000000      | 15  |
| S9090             | <b>SUV</b> | Mitsubishi     | 2500000      | 18  |
| M0892             | Mini van   | Datsun         | 1500000      | 26  |
| W9760             | <b>SUV</b> | Maruti         | 2500000      | 18  |
| R <sub>2409</sub> | Mini van   | Mahindra       | 350000       | 15  |

Write SQL commands to

(a) Display the average price of each V\_type of vehicle having quantity 20.

(b) Count the type of vehicles manufactured by each company.

(c) Display V\_no and (Price \* Qty) under the column heading Total\_Price.

**Que. 27:** Create a DataFrame in Python Vehicles as given below. Also write code to add a column [3] Total in which Price \* Qty is displayed.

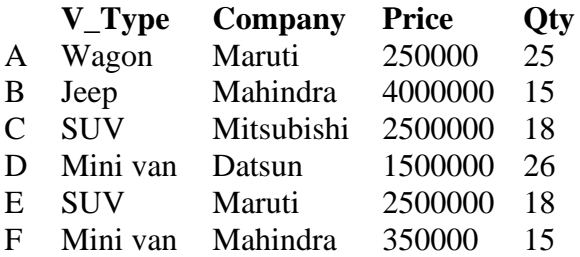

**Que. 28:** (a) Write a query in MySQL that displays the data of table flight on the basis of the [1+2=3] column FName whose source city column does not contain any value.

(b) How Group By clause is different from Order By clause?

**Que. 29:** Preeti celebrated her birthday with her family. She was excited to share the moments with her [3] friend Himanshu She uploaded selected images of her birthday party on a social networking site so that Himanshu can see them. After few days, Preeti had a fight with Himanshu. Next morning, she deleted her birthday photographs from that social networking site, so that Himanshu cannot access them. Later in the evening, to her surprise, she saw that one of the images which she had already deleted from the social networking site was available with their common friend Gayatri. She hurriedly enquired Gayatri "Where did you get this picture from?". Gayatri replied "Himanshu forwarded this image few minutes back".

Help Preeti to get answers for the following questions. Give justification for your answers so that Preeti understands it clearly.

- (a) How can could Himanshu access an image which I had already deleted?
- (b) Can anybody else also access these deleted images?
- (c) Had these images not been deleted from my digital footprint?

Or

Write any three rules of netiquettes.

**Que. 30:** Given a DataFrame namely "employee" that stores the details of employees: [3]

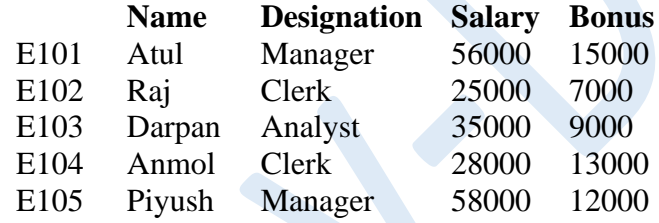

Write suitable Python statements for the following:

- (a) Write a statement to display Name and Salary columns from the above DataFrame.
- (b) Write a statement to display all the information from Employee ids 'E102' to 'E104' (Both are included).
- (c) Write sample code to display all the information from Employee rowwise.

## **Section – D**

## **(Long Answer Type Questions)**

**Que. 31:** Consider the table DRESS. Write SQL commands for the following statements: [4]

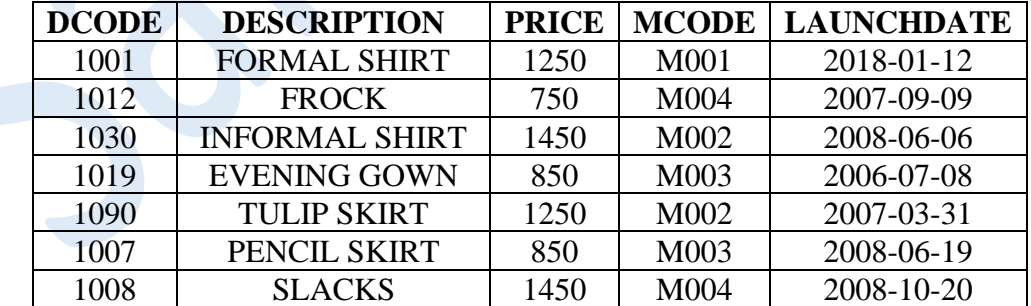

(a) Display Description, Price and Launchdate of dress which are launched in the month of June.

(b) Display 5 characters from 3rd position of Description.

- (c) Display launchyear of DRESS whose description ends with Skirts only.
- (d) Sort the details of dress as per price in decreasing order.

**Que. 32:** Given below the dataframe ndf:  $[2+1+1=4]$ 

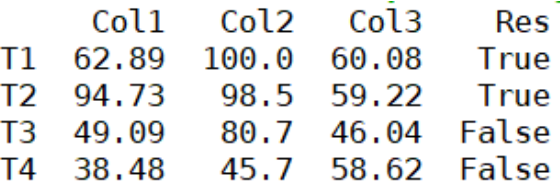

(a) (i) Change the value of T3 in Col2 from 80.7 to 90.6.

(ii) What will be an output of the code given below:

print(ndf.loc[ 'T2': 'T3', 'Columns':])

- (b) Write sample code to remove the column Res.
- (c) Write command to add another row with index as T5 and values as 88.6,92.3,87.7.

## **OR**

## **(Option for part (c) only)**

 Write sample code to store detail of DataFrame ndf in a CSV file Score stored in c Drive. with default separator ':'.

#### **Section – E**

### **(Long Answer Type Questions)**

- **Que. 33:** Write suitable queries for (a) to (c) and output for (d) and (e). [5]
	- (a) Display the sum of 'remainder of 18 divided by 5' and '5 raised to 3'.
	- (b) Convert the value 233.33675 to 233.34.
	- (c) Remove the leading space from the string ' ICC World Cup 2023 ' and display the length of the string.
	- (d) Select INSTR( 'ICC World Cup 2023', 'Cup');
	- (e) Select Dayofyear("2023-11-27")/3;

#### **OR**

Consider the table SPORTS given below. Write commands in MySQL for (i) to (v)

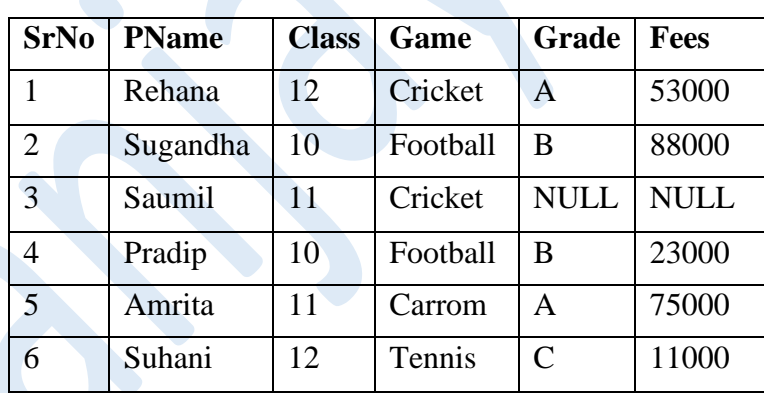

## **SPORTS**

Write SQL queries to the perform the following task:

- (a) To display the PNAME, Game and sum of FEES of all players as per their Grade.
- (b) Add a column GST of data type float and size (9,2).
- (c) Add another record of player as 7, Sanjana, 11, Carrom, A, 22000.
- (d) Increase fees of players by 5% whose grade is 'A'.
- (e) To display PName, Game and Fees of players whose name contains 'I' as second last character.

**Que. 34: 'SHANKUS MEDICAL AND RESEARCH CENTER' of MEHSANA has set up its** [5] new center in RAJKOT. It has four buildings as shown in the diagram given below:

**Accounts** 

**Store** 

## **Packaging Unit**

**Distance between various buildings is as follows:**

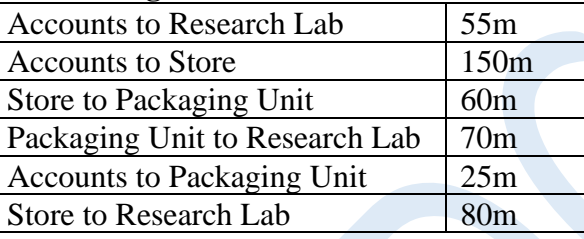

## **Number of Computers:**

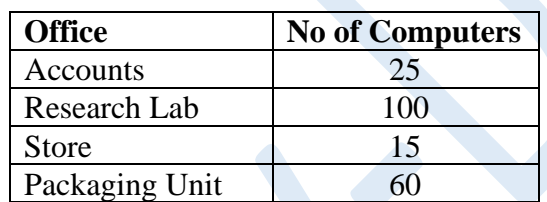

As a network expert, provide the best possible answer for the following queries:

- (a) Suggest a cable layout of connections between the buildings.
- (b) Suggest the most suitable place (i.e. buildings) to house the server of this organization.
- (c) Suggest the placement of the following device with justification:
	- (i) Repeater
	- (ii) Hub/Switch
- (d) Suggest a system (hardware/software) to prevent unauthorized access to or from the network.
- (e) VoIP technology is to be used which allows one to make voice calls using a broadband internet connection. Expand the term VoIP and SMTP.

**Que. 35:** Write a program in Python to create the chart as given below with all its specification like: [5]

Line color is red. Marker color is blue. Size of marker is 15.

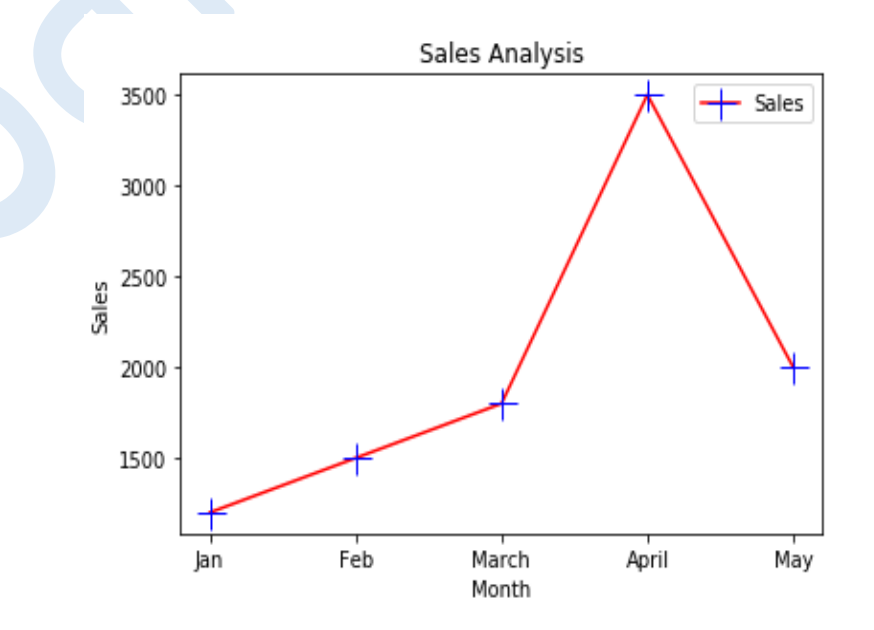

Answer the following:

- (a) Using which function of PyPlot you can plot histogram?
- (b) The axis of a chart can be labelled using which function?
- (c) Write the syntax to install matplotlib library on your computer.
- (d) Which argument of bar( ) lets you set the thickness of bar?
- (e) Write name of the tool used for summarization of discrete or continuous data?

Sanjay Kumar Divine Child School Amipura, Mehsana sanjunt@gmail.com